## 95 ford thunderbird service manual rapidshare

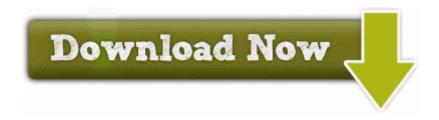

**Direct Link #1**